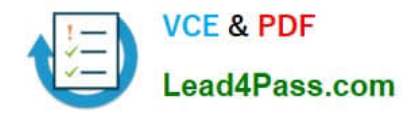

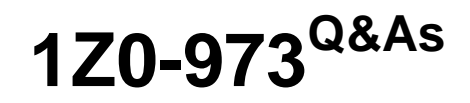

Oracle Benefits Cloud 2017 Implementation Essentials

# **Pass Oracle 1Z0-973 Exam with 100% Guarantee**

Free Download Real Questions & Answers **PDF** and **VCE** file from:

**https://www.lead4pass.com/1z0-973.html**

100% Passing Guarantee 100% Money Back Assurance

Following Questions and Answers are all new published by Oracle Official Exam Center

**C** Instant Download After Purchase **83 100% Money Back Guarantee** 

- 365 Days Free Update
- 800,000+ Satisfied Customers

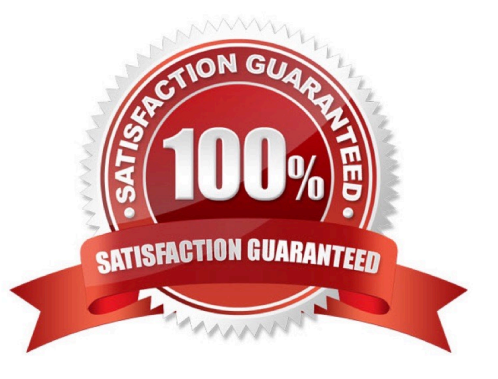

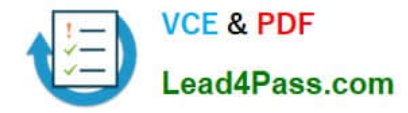

### **QUESTION 1**

How do you set up a Termination life event to end coverage at the end of the month?

A. Coverage and Rate Date Ranges: Coverage Start Date: End of the Month Previous Coverage End Date: First of the Next Month

B. Coverage and Rate Date Ranges: Coverage Start Date: First of the Month Previous Coverage End Date: End of the Month

C. Coverage and Rate Date Ranges: Coverage Start Date: First of the Next Month Previous Coverage End Date: End of the Month

D. Coverage and Pate Date Ranges: Coverage Start Date: End of the Month Previous Coverage End Date: End of the Month

Correct Answer: C

### **QUESTION 2**

Your customer wants to keep all functional consultants in a separate benefits group, so you created Function Consultants Benefits Group. How do you assign the individual functional consultant to this newly created benefits group?

A. Assign individuals to the benefit group using the Manage Person task in the Person Management work area.

B. Assign individual to the benefit group using the Manage Person Habits and Benefit Groups task in the Plan Configuration work area.

C. Assign individuals to the benefit group using the Manage Person Habits and Benefit Groups task in the Enrollment work area.

D. Assign individuals to the benefit group using the Manage Person task in the Plan Configuration work area.

E. Assign individuals to the benefit group using the Manage Person task in the Enrollment work area.

Correct Answer: C

### **QUESTION 3**

An organization wants a dedicated Train Stop for Dependent/Beneficiary Designation. How can you meet this requirement?

A. Dependent/Beneficiary designation can only be done on the plan enrollment page (where an employee chooses options). So, this cannot be achieved.

- B. This can be achieved via customization only.
- C. This can be achieved via configuration.
- D. This cannot be achieved.

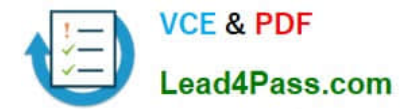

Correct Answer: C

### **QUESTION 4**

Can you upload student and disability status for multiple persons at one time?

- A. Yes, it can be accomplished through a benefit administrator task.
- B. Yes, it can be accomplished by creating a benefit group.
- C. Yes, it can be accomplished through the spreadsheet loader.
- D. No, this option isn\\'t available.

Correct Answer: C

### **QUESTION 5**

Which two are program types when you configure Flex Credits?

A. Other Credits

- B. Core
- C. Flex
- D. Flex Credits and Core
- Correct Answer: BD

https://docs.oracle.com/en/cloud/saas/global-human-resources/r13-update17d/faibf/flex-credit-configuration.htm

[1Z0-973 PDF Dumps](https://www.lead4pass.com/1z0-973.html) [1Z0-973 Practice Test](https://www.lead4pass.com/1z0-973.html) [1Z0-973 Study Guide](https://www.lead4pass.com/1z0-973.html)

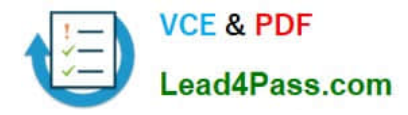

To Read the Whole Q&As, please purchase the Complete Version from Our website.

# **Try our product !**

100% Guaranteed Success 100% Money Back Guarantee 365 Days Free Update Instant Download After Purchase 24x7 Customer Support Average 99.9% Success Rate More than 800,000 Satisfied Customers Worldwide Multi-Platform capabilities - Windows, Mac, Android, iPhone, iPod, iPad, Kindle

We provide exam PDF and VCE of Cisco, Microsoft, IBM, CompTIA, Oracle and other IT Certifications. You can view Vendor list of All Certification Exams offered:

### https://www.lead4pass.com/allproducts

## **Need Help**

Please provide as much detail as possible so we can best assist you. To update a previously submitted ticket:

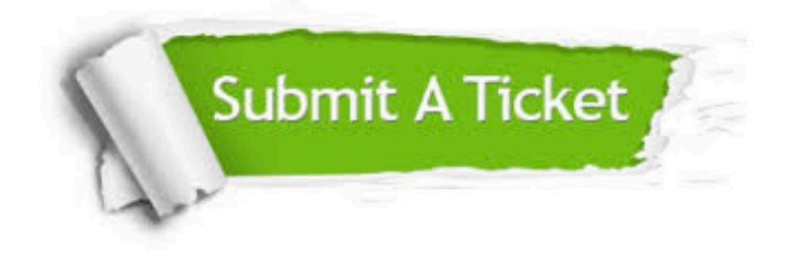

#### **One Year Free Update**

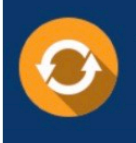

Free update is available within One fear after your purchase. After One Year, you will get 50% discounts for updating. And we are proud to .<br>poast a 24/7 efficient Customer Support system via Email

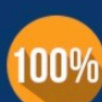

**Money Back Guarantee** 

To ensure that you are spending on quality products, we provide 100% money back guarantee for 30 days from the date of purchase

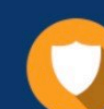

#### **Security & Privacy**

We respect customer privacy. We use McAfee's security service to provide you with utmost security for vour personal information & peace of mind.

Any charges made through this site will appear as Global Simulators Limited. All trademarks are the property of their respective owners. Copyright © lead4pass, All Rights Reserved.